, tushu007.com

<<Visual FoxPro

<<Visual FoxPro >>

- 13 ISBN 9787302232896
- 10 ISBN 730223289X

出版时间:2010-9

页数:305

PDF

更多资源请访问:http://www.tushu007.com

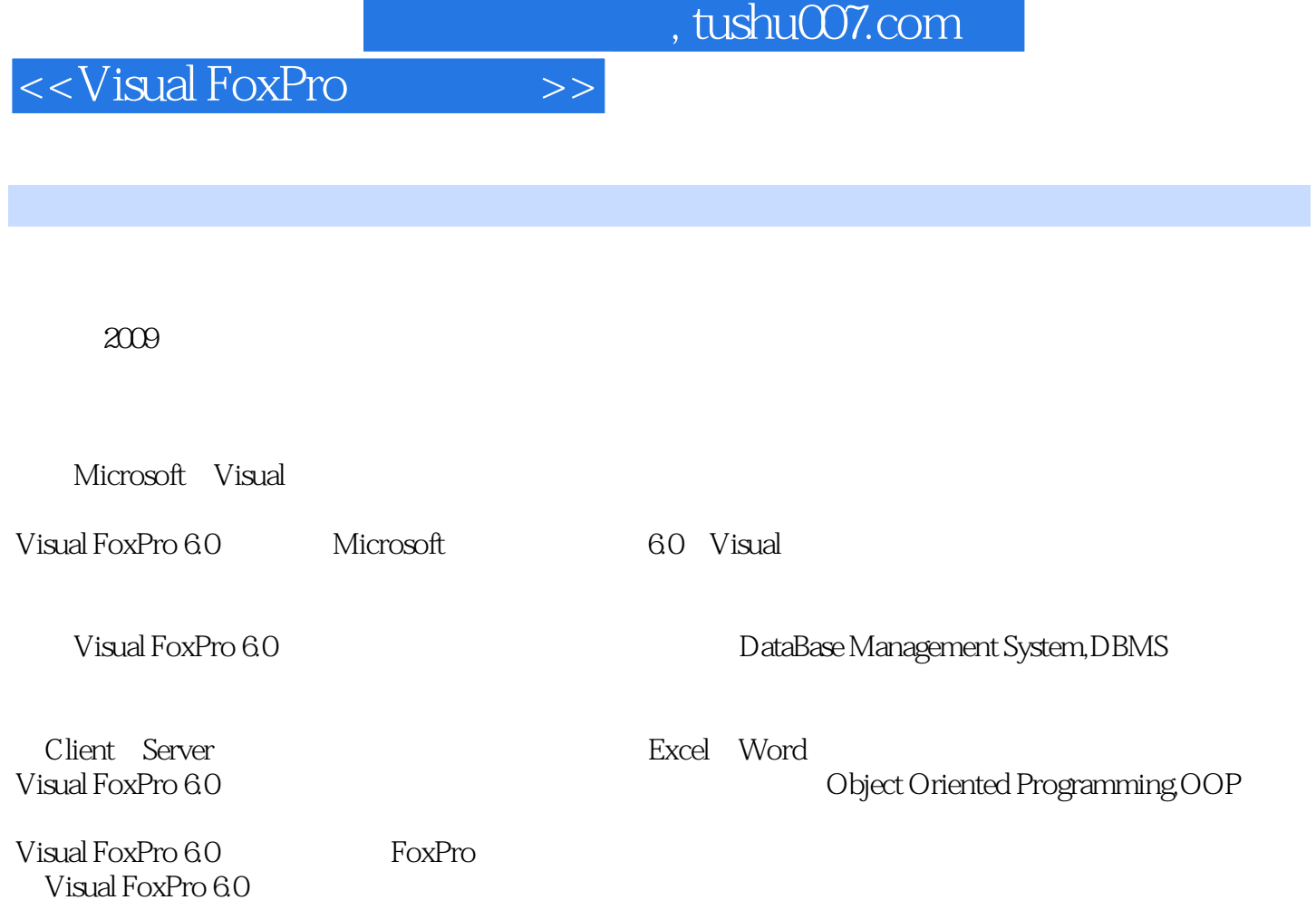

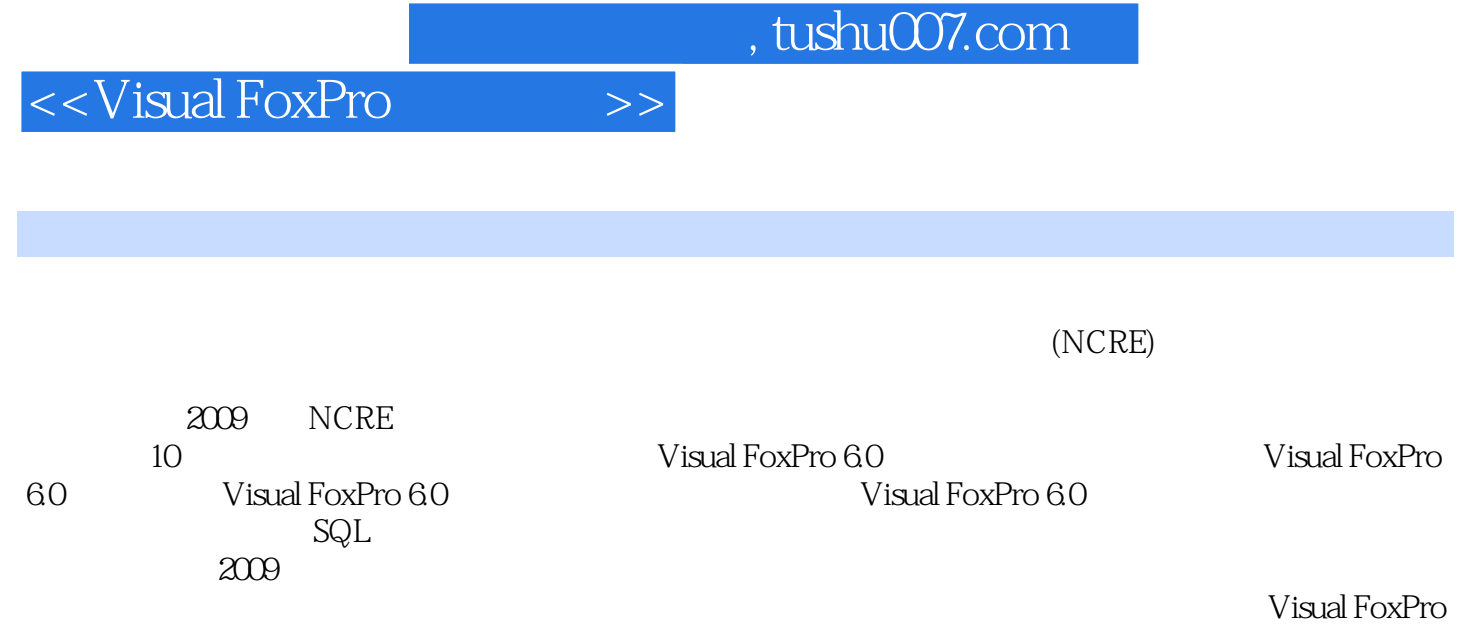

 $60$ 

## <<Visual FoxPro $\hspace{2cm} >>$

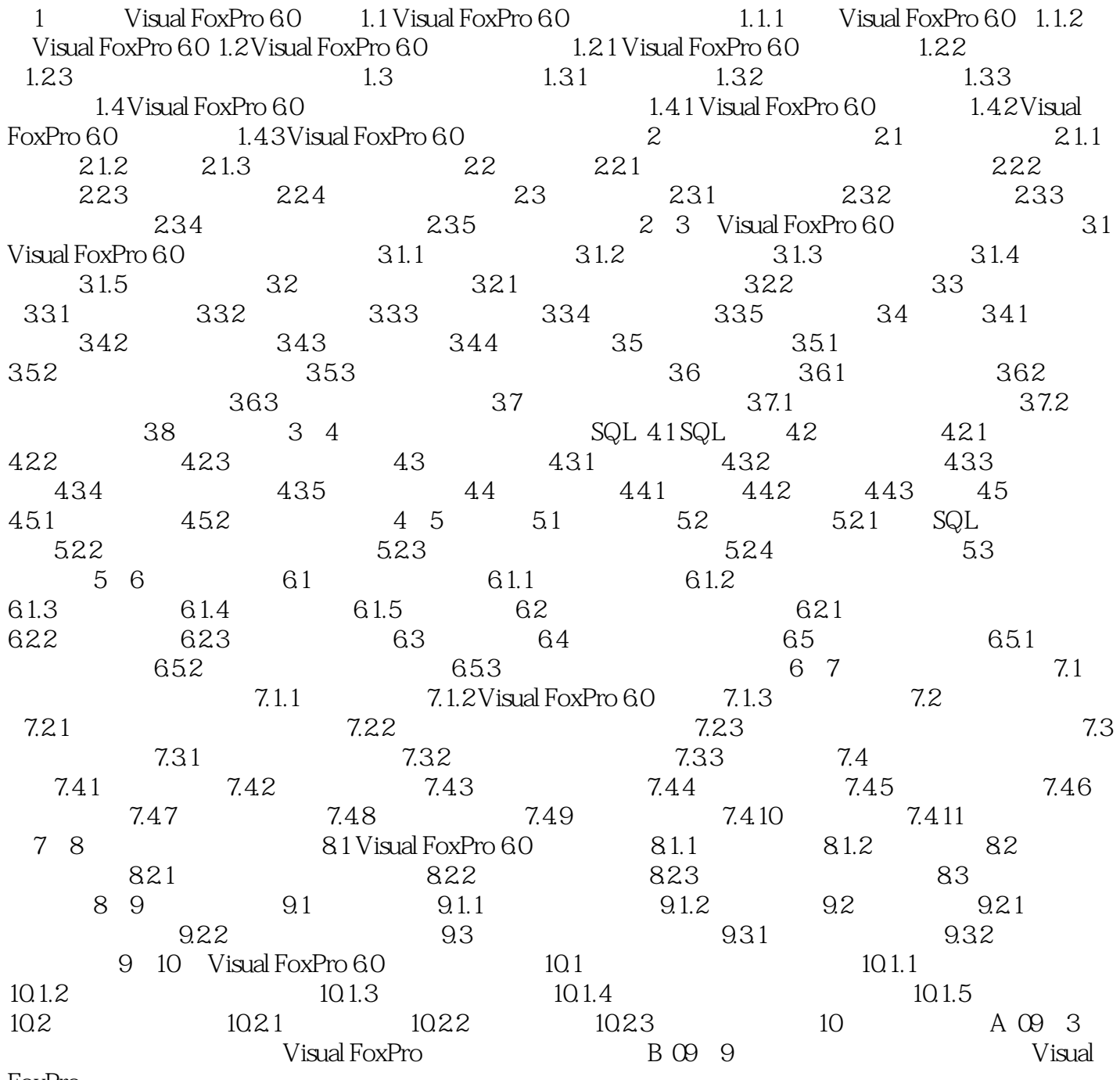

FoxPro

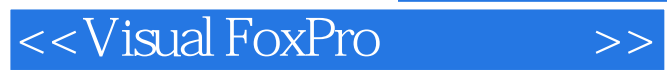

**Visual FoxPro** 

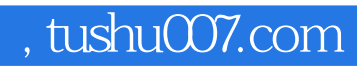

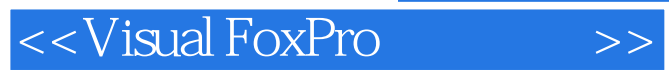

本站所提供下载的PDF图书仅提供预览和简介,请支持正版图书。

更多资源请访问:http://www.tushu007.com